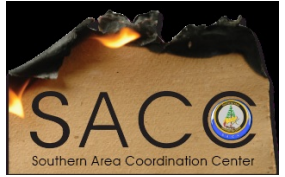

**Southern Area Coordination Center**

## **GISS Detailer's Checklist**

## **CHECKLIST**

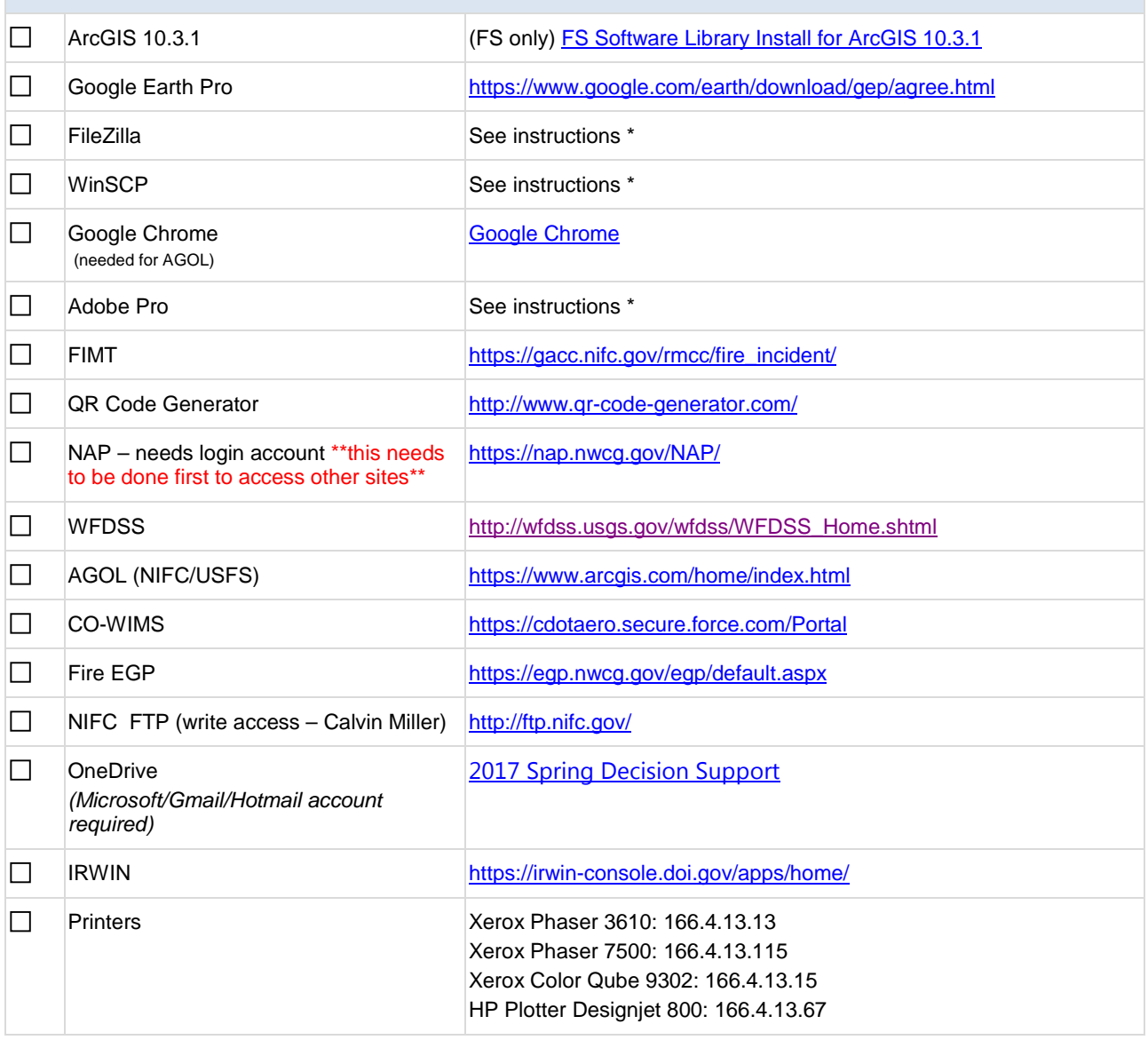

\*All instructions and print drivers can be accessed using the following link:

[http://ftp.nifc.gov/incident\\_specific\\_data/southern/SACC\\_Data/Decision%20Support%20Group/!HELP\\_DOCS/](http://ftp.nifc.gov/incident_specific_data/southern/SACC_Data/Decision%20Support%20Group/!HELP_DOCS/)